## **SU1/3C - základní parametry digitálních číselníků**

- Napájení 230VAC, interní napájecí zdroj 230 / 12V a 5V DC
- Výška číslic max.15cm.
- Rozsah zobrazení 0 9999 pro stránku a 0-99 pro odstavec.
- Radiový dálkový ovladač, minimální dosah 60m signál projde i skrze stěny.
- Ovladač má vlastní displej typu LCD.
- Po zapnutí bude číselník buď zhasnutý.
- Možnosti přizpůsobení jasu zobrazovače světelným podmínkám plynulé řízení jasu v 16 ti úrovních.

### **1. Parametry dálkového ovladače ( DO ) s LCD displejem**

- **• Dvouřádkový LCD:** napájení 9V baterie
- Je-li LCD špatně čitelný, nezobrazuje vůbec nebo zhasíná při odesílání, je nutné baterii vyměnit
- Doporučený rozsah teplot 0°C až 50°C.
- 10 pamětí pro uložení čísla pod čísly paměti 0 až 9, ovladač si dále pamatuje posledně odeslané číslo.
- Zapnutí ( aktivace ovladače ) stiskem libovolného tlačítka, ovládání jasu číselníku v 16 úrovních

## **2. Vkládání čísel a základní funkce**

- Vkládání čísel na DO respektuje formát zobrazovaných dat číselníkem
- Tlačítkem **D** odešleme poslední vložené číslo, po odeslání se údaj přesune do horního řádku LCD a spodní řádek LCD bude vymazán a připraven k dalšímu zadávání.
- **Horní řádek LCD slouží k zobrazení naposledy odeslané hodnoty.**
- **Spodní řádek LCD zobrazuje právě zadávané číslo.**
- Formát je následující: **\* až čtyřmístné číslo žalmu/písně/stránky # nápěv/odstavec D**
- Číslo žalmu bude v číselníku zobrazeno před čárkou. ( oddělovač bude zobrazen jenom pokud bude současně navolen i nápěv/dostavec ).
- Pro nápěv/sloku jsou určena maximálně poslední dvě místa v rozsahu 0 až 99.
- Údaj za prefixem \* má vliv na číslo písně, hodnota za prefixem **#** ovlivní nápěv.
- Nebude-li za \* žádná hodnota, číselník zhasne.

 **Příklady: \*1234 D ...** *zobrazí stránku 1234 (bez vlivu na nápěv/odstavec)*  **\*123#9 D ...** *zobrazí stránku 123 a sloku 9).*  **\*# D ... celý číselník zhasne \*123#18 D ...** *zobrazí stránku 123 a sloku 18).*  **\*123#20 D ...** *stránka 123, sloka 20.*  **\*5#1 D ...** *zobrazí stránku 5, odstavec 1*  **\*6789 D ...** *zobrazí stránku 6789, odstavec se nezmění nebo nebude – viz předchozí nastavení.*  **\*#5 D ...** *stránka zhasne, zobrazí se odstavec 5*  **\*1234# D ...** *zobrazí stránku 1234, odstavec zhasne.*

# **3. Rozšířené funkce a operace s pamětí**

### **3.1 Krokování - inkrementace / dekrementace poslední hodnoty**

- stiskem **A** zvýšíme zobrazenou hodnotu o 1 ( číslo se změní v číselníku i na LCD DO )
- stiskem **B** naopak zobrazený údaj o 1 snížíme
- na změnu zobrazení má jednak vliv, jakým způsobem jsme poslední údaj odeslali viz poslední prefixy \* , # a také nastavená funkce V:9993 až V:9995 - podrobnosti v odstavci 4.1
- **v případě nastavení V:9995 D bude platit**:

 pokud poslední řetězec obsahoval \* i **#** ( číselník zobrazuje číslo písně i sloku ), bude po stisku **A** / **B** nejprve změněna sloka o 1 a teprve v případě přetečení či podtečení ( z 99 na 0 při zvyšování, resp. z 0 na 99 při snižování) nastane změna čísla písně. Obsahoval-li poslední řetězec jen \* , nebude se po stisku **A** / **B** sloka měnit.

## **3.2 Paměťové funkce - ukládání do paměti**

- K dispozici je 10 pamětí pod čísly M0 až M9.
- Poslední odeslanou, resp. právě editovanou hodnotu uložíme do paměti takto:

Stiskneme **C** a držíme, dále stiskneme číslo paměti **0** až **9**. Teprve po uvolnění čísla paměti uvolníme i **C.**

- Příklad: stiskem **C 1** ...uložíme poslední číslo ( řetězec ) do paměti pod číslem 1
- Lze ukládat jak odeslaný řetězec ( již je na horním řádku ), tak řetězec právě editovaný (spodní řádek).
- Stiskneme-li po odeslání \* , **#** nebo **0** až **9** , nebude již možné poslední odeslaný údaj uložit, ale bude uložen tento aktuální.

## **3.3 Paměťové funkce - výběr z paměti**

Hodnotu z paměti vyvoláme takto:

Stiskneme **\*** a současně příslušné číslo paměti. Teprve po uvolnění čísla paměti uvolníme i **\***

- Příklad: stiskem **\* 1** zobrazíme na spodním řádku údaj vyvolaný z paměti pod číslem 1 a současně je tato hodnota odeslána do číselníku, po odeslání se údaj přemístí ze spodního řádku LCD do řádku horního, spodní řádek na LCD se vymaže a bude připraven k nové editaci.
- Do paměti lze ukládat všechny kombinace **\*, #, 0** až **9.**
- Údaje uložené v paměti se neztratí ani při výměně baterie v ovladači.

## **3.4 Ovládání jasu číselníku**

- **Zvýšení jasu o jeden krok** stiskneme \* a krátce tlačítko **A**. Teprve po uvolnění A uvolníme i \*.
- Držíme-li \***A** stisknuté déle, zvyšujeme jas plynule ( dokud bude A i \* stisknuté ). Pokud údaj na zobrazovači bliká, je nastavena maximální hodnota jasu.
- **Snížení jasu o jeden krok** stiskneme \* a krátce tlačítko **B**. Teprve po uvolnění B uvolníme i \*.
- Držením \***B** postupně jas snižujeme (zabliká-li údaj, je nastavena minimální hodnota jasu).
- **Nastavená hodnota jasu je v číselníku vždy uložena do trvalé paměti flash a bude uchována i po vypnutí.**
- Krokování jasu je rozděleno do 16 úrovní od minimálního po maximální jas.
- K dispozici jsou dále 2 fyziologie krokování jasu, přičemž uživatel si může vybrat jednu z těchto variant - více informací v odstavci 4.2

## **4. Speciální funkce zobrazovače**

#### **Postup nastavení je následující:**

- Stiskneme **C** a současně **\*,** na displeji se zobrazí **V:**
- Zadáme příslušné číslo funkce viz níže. Nastavení stačí provést pouze jedenkrát je uloženo do energeticky nezávislé paměti EEPROM, která si uchová obsah i po vypnutí napájení.

### **4.1 Volba jiného režimu krokování stránky a odstavce, sloky či nápěvu**

Níže uvedené platí pro zadání řetězce, který obsahuje i nápěv uvedený za # , pouze pro číslo písně ( bez # ) nemá vliv.

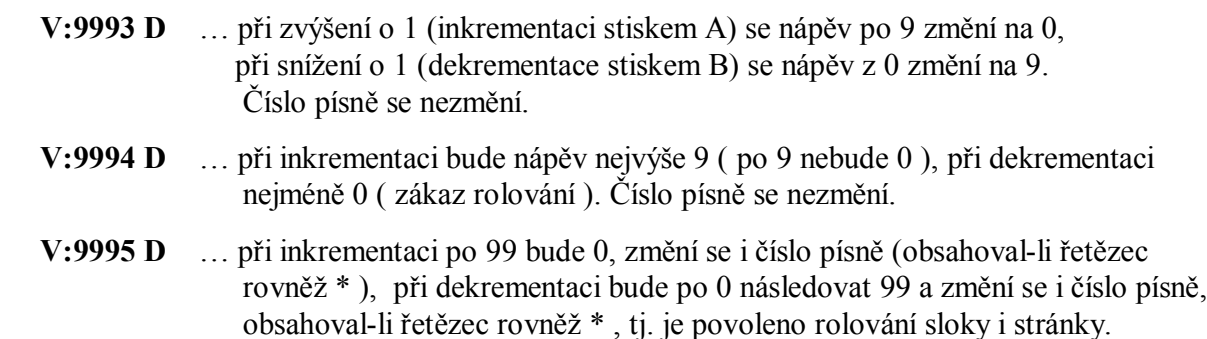

#### **Příklad: Požadujeme, aby se měnilo i číslo písně při přenosu z 99 na 0**

*Postup:*

- Současně stiskneme C a \* a na LCD se zobrazí V: , obě tlačítka poté uvolníme
- zadáme 9995 ( na LCD je zobrazeno V:9995 ) a stiskneme D, čímž odešleme nastavení

### **4.2 Nastavení jiné fyziologie krokování jasu**

- **V:9996 D** … Přepnutí číselníku do ekonomického režimu ( snížený jas, číselník má nižší spotřebu energie ), lineární stupnice krokování jasu.
- **V:9997 D** … Standardní jas, vyšší spotřeba el. energie, logaritmická stupnice jasu.

### **4.3 Volba znakové sady**

- **V:9991 D** … Digitální číslice.
- **V:9992 D** … Kulatější číslice.

#### **4.4 Výška číslovek pro třímístné zobrazení ( stránka 0 až 999, bez sloky )**

- **V:9984 D** … Výška znaků maximálně 12cm.
- **V:9985 D** … Povoleno zobrazování v maximálních rozměrech displeje 15cm.

*V případě jakýchkoliv nejasností se obraťte na tel. 483 391 329 / 604 448 895 / 605 570 597 nebo na*

*www.selfcontrol.cz*